## **1. Iteration**

Das Quadrat der Zahl  $x = 1,2$  ist  $x^2 = 1,44$ , das Quadrat von 1,44 ist  $(x^2)^2 = 2,0736$ . Fährt man mit dieser Rechnung fort, erhält man die Zahlen (gerundet) 4,2998, 18,488, 341,82 usw. Sie bilden eine Folge, deren Glieder über alle Grenzen wachsen. Wählt man dagegen als Anfangszahl *x* = 0,8, entsteht die Folge 0,64, 0,4096, 0,16778, 0,028147, ....., die gegen den Grenzwert  $x = 0$  strebt. Es ist eine "Nullfolge".

Eine Rechenoperation, die mehrmals hintereinander ausgeführt wird, und zwar am Ergebnis des jeweils vorherigen Schrittes, nennt man *Iteration*. Die Rechenoperation verknüpft ein Folgeglied *x*<sup>n</sup> mit seinem Nachfolger  $x_{n+1}$ . Dabei ist *x* der Wert des Folgeglieds und der Index *n* (bzw. *n* + 1) dessen *Platznummer*. Die Rechenoperation wird als *Rekursionsformel*  $x_{n+1} = R(x_n)$  angegeben, wobei *R*(*x*) den Funktionsterm bezeichnet. Oft wird auch nur der Term *R*(*x*) zur Beschreibung der Iteration genannt. Das Verhalten der Folgeglieder hängt, wie das Beispiel zeigt, vom Anfangsglied  $x_0$  ab. Die Folge  $x_n$  wird auch *Bahn* des Punktes  $x_0$  genannt<sup>1</sup>.

Im vorliegenden Beispiel ist  $R(x) = x^2$ . Also schreibt man  $x_{n+1} = x_n^2$ . Eine Iteration mit dieser Rekursionsformel ergibt offenbar Folgen (oder *Bahnen*), die gegen Unendlich streben, wenn die Anfangszahl *x*0 dem Betrag nach größer als 1 ist, und Folgen, die gegen Null streben, wenn *x*<sup>0</sup> betragsmäßig kleiner als 1 ist. Die Anfangszahl *x*0 = 1 ergibt die konstante Folge *x*n = 1 für alle *n*. Man nennt daher *x* = 1 einen *Fixpunkt* der Iteration. Für  $x_0 = -1$  mündet die Iteration nach dem ersten Schritt in  $x_n = 1$  ein.

# **2.** Iteration mit  $R(x) = x^2 + c$

Die Rekursionsformel wird jetzt so abgewandelt, dass nicht nur quadriert, sondern auch eine reelle Konstante *c* addiert wird. Das heißt, wir betrachten Iterationen mit

$$
(1) \qquad R(x) = x^2 + c, \ c \in \mathbb{R}
$$

oder  $x_{n+1} = x_n^2 + c$ . Dabei ist *c* aus der Menge *R* der reellen Zahlen<sup>2</sup>, was wir durch  $c \in R$  abkürzen. Jetzt hängt das Verhalten der Folge nicht mehr nur von  $x_0$ , sondern auch vom Parameter  $c$  ab <sup>3</sup>. Wir interessieren uns in erster Linie für die Abhängigkeit von *c*. Als Anfangswert wählen wir zunächst *x*0 = 0. Für diesen Anfangswert ergibt *c* = 0,25 die Folge 0,25, 0,3125, 0,347656 usw. Sie strebt gegen den Grenzwert *x* = 0,500. Für *c* = − 0,5 erhält man die Folge − 0,50, − 0,25, − 0,4375, − 0,308594, usw. , die gegen *x* = − 0,366025... strebt.

Man stellt (zum Beispiel experimentell) fest, dass nur Iterationen mit −2 ≤ *c* ≤ 0,25 zu beschränkten Folgen führen. Für Werte von *c* außerhalb dieses Intervalls divergiert die Folge.

Nicht in jedem Fall streben die Folgen gegen einen Grenzwert. Für *c* = − 1 (und *x*0 = 0) beispielsweise nehmen die Folgeglieder abwechselnd die Werte − 1 und 0 ein, für *c* = − 1,3107 (und *x*0 = 0) ergibt sich der Zyklus {−0,3107, 0,407234, −1,144860, 0,000005}.

Geht man von anderen Anfangswerten als  $x_0 = 0$  aus, ergeben sich andere Folgen. Unter gewissen Bedingungen streben aber auch diese Folgen gegen die oben genannten Grenzwerte oder münden in die genannten Zyklen ein. Abbildung 1a) zeigt zum Beispiel die Glieder der Folge für *c* = 0,25 und dem Anfangswert  $x_0 = 0.22$ . Sie streben, wie die Folge mit  $x_0 = 0$ , gegen den Grenzwert  $x = 0.50$ .

Die Folge für *c* = − 1 mit dem Anfangswert  $x_0$  = 0,75 (Abb. 1b) nimmt, wie im Fall  $x_0$  = 0, den Zyklus {− 1, 0} an − allerdings erst für größere *n*.

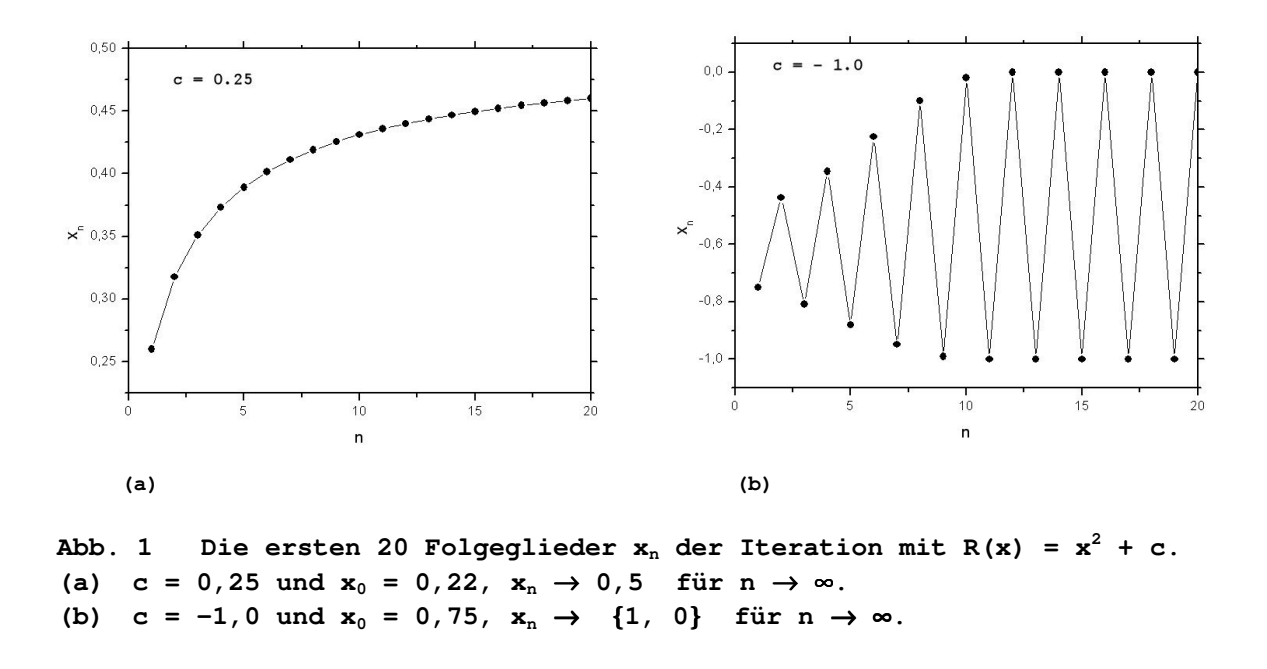

Ein völlig anderes Verhalten ergibt sich für beispielsweise  $c = -1.65$  (mit  $x_0 = 0$ ). Abbildung 2 zeigt die ersten 100 Folgelieder *x*n als Funktion der Iterationsschrittzahl *n*. Die Folge ist offenbar beschränkt, denn die Werte der Folgeglieder liegen alle zwischen etwa −2 und +1,5. Aber sie scheinen nicht auf einen Grenzwert hin zu streben, sondern nehmen völlig irregulär Werte aus diesem Intervall an. Das Verhalten der Folge ist, wie man sagt, *chaotisch*. Das überrascht, denn das Bildungsgesetz der Folge ("Iteriere  $R(x) = x^2 - 1.65$  mit  $x_0 = 0$ ") ist streng determiniert.

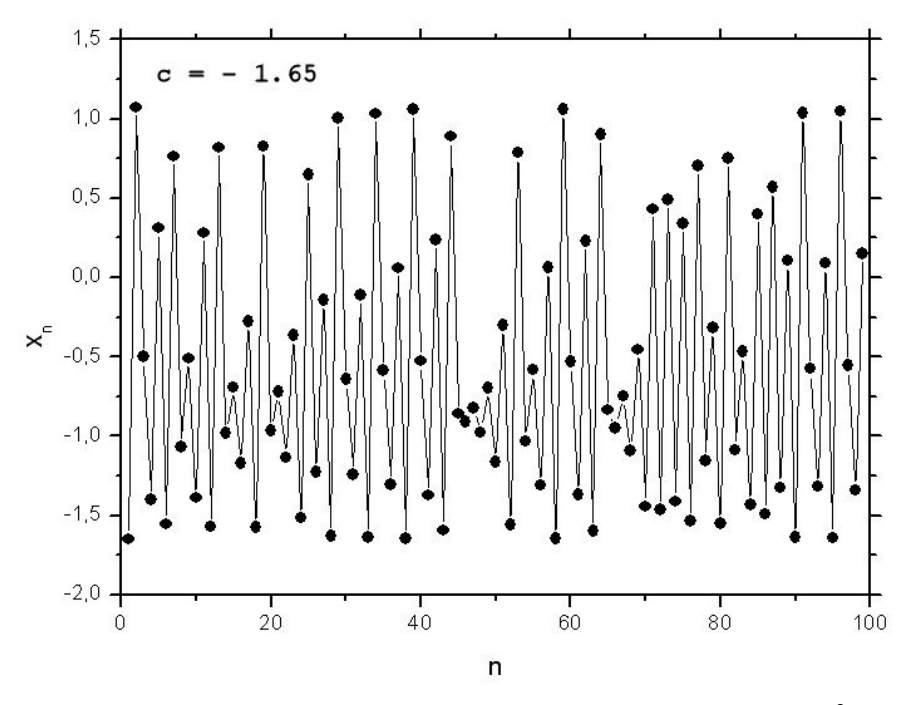

Abb. 2 Folgeglieder  $x_n$  der Iteration mit R(x) =  $x^2$  + c für c = -1,65 als **Funktion von n, der Anzahl der Iterationsschritte. Anfangswert x0 = 0.** 

#### **3.** *Feigenbaum***-Diagramm**

Welchen Verlauf die Iteration mit  $R(x) = x^2 + c$  nimmt, lässt sich am besten am "Endzustand" ablesen, das heißt, an dem Wert oder den Werten von *x*n für großes *n*. In Abb. 3 sind diese Endzustandswerte in Abhängigkeit von  $c$  aufgetragen. Auch hier wurde  $x_0 = 0$  gesetzt. Ein derartiger Graph wird in der Literatur *Feigenbaum-Diagramm* genannt.

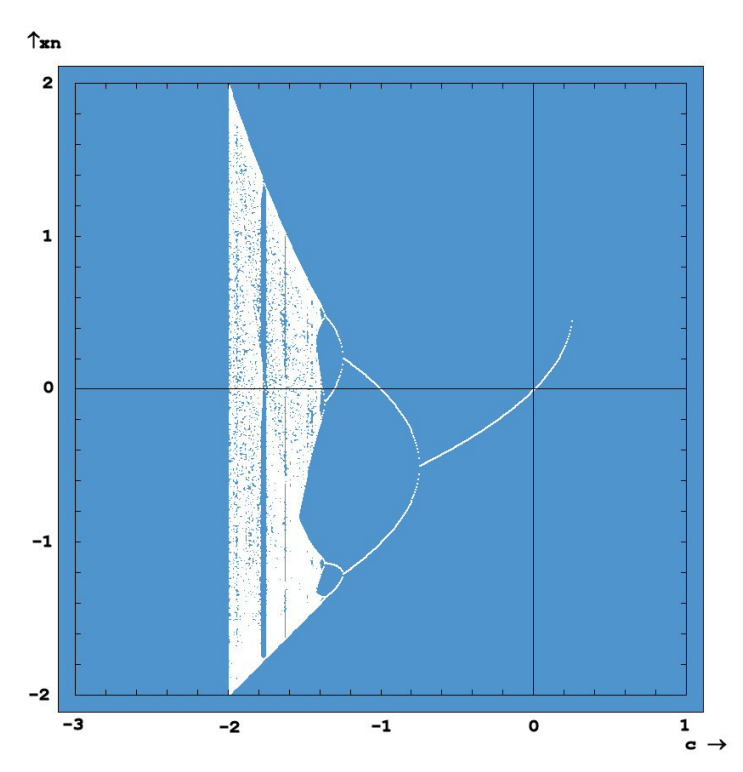

**Abb. 3 Feigenbaum-Diagramm für die Iteration mit der Rekursionsformel R(x) = x <sup>2</sup> + c und x0 = 0. In y-Richtung sind die Werte xn der Folgeglieder im "Endzustand" aufgetragen, in x-Richtung die des Parameters c. Das heißt, jeder Punkt ist durch seine Koordinaten (c,xn) gekennzeichnet. Berücksichtigt wurden nur Folgen, die einen "stationären" oder zumindest "beschränkten" Endzustand erreichen. Für diese sind alle Werte xn mit 800** ≤ **n** ≤ **1000 markiert. Die mehrfache Zweifach-Gabelung (Bifurkation) des Endzustands zwischen c = -0,75 und -1,40 ist sichtbar. Der Endzustand besteht hier aus zwei, vier oder acht Werten, die zyklisch durchlaufen werden. Im Bereich -2** ≤ **c** ≤ **-1,40 nimmt die Folge irregulär Werte aus einem gewissen Intervall an. Das ist das Gebiet des Chaos. An einigen Stellen c enthält das Chaos periodische Fenster, in denen der Endzustand nur wenige, zyklisch durchlaufene xn-Werte enthält - wie im Bifurkationsgebiet.** 

Dabei wurden nur Folgen berücksichtigt, die in einen "stationären" Endzustand einmünden oder zumindest beschränkt bleiben, deren Werte also mit größer werdendem *n* nicht über alle Grenzen wachsen (mathematischer Fachausdruck: *beschränkte Folgen*). Im vorliegenden Fall sind das die Folgen für *c* zwischen − 2 und + 0,25. Es zeigt sich, dass für − 0,75 ≤ *c* ≤ + 0,25 ein einziger Endzustandswert (Grenzwert) existiert, beispielsweise der Wert *x* = − 0,366025... für *c* = − 0,5 (siehe oben). An der Stelle *c* = − 0,75 spaltet sich der Endzustandsgraph in zwei Äste auf. Diese Aufspaltung heißt in der Literatur *Bifurkation*. Eine derartige Bifurkation findet mehrmals statt: Die beiden bei *c* = − 0,75 entstandenen Äste spalten sich bei ungefähr *c* = − 1,25 nochmals auf, und diese wiederum bei etwa *c* = − 1,37. Die Endzustandswerte, die der Graph in diesem Aufspaltungsbereich zeigt, sind die Zykluswerte, die die Folgeglieder schließlich einnehmen. Für *c* = − 1 beispielsweise liest man den Zweier-Zyklus { −1, 0} ab. Auch der Vierer-Zyklus {− 1,3107, 0,40723, − 1,14486, 0,000005} für *c* = − 1,3107 (siehe oben) ist in etwa zu erkennen. Mit jeder Bifurkation verdoppelt sich die Zykluslänge.

Bei ungefähr *c* = − 1,40 setzt das *Chaos* ein. Es zeichnet sich dadurch aus, dass die Folge *x*n zwar beschränkt ist, aber völlig irregulär Werte aus einem gewissen Intervall annimmt. Für *c* = − 1,65 beispielsweise ergibt sich die in Abb. 2 dargestellte Folge. Eine weitere Eigenschaft der Folgen aus dem Bereich des Chaos (− 2 ≤ *c* ≤ − 1,40) ist die Tatsache, dass Anfangswerte *x*0, die nahe beieinander liegen, zu völlig unterschiedlichen Bahnen führen. Ein Beispiel dafür zeigt Abb. 4. Dieser Abbildung liegen zwei Folgen mit *c* = − 2 zugrunde, von denen eine für den Anfangswert *x*<sup>0</sup>  $= 0,000001$ , die andere für  $x_0 = 0,000002$  berechnet wurde. Trotz des minimalen Unterschieds der Anfangspunkte von 10<sup>−</sup><sup>6</sup>sind die Bahnen völlig verschieden. Bis zur Platznummer *n* ≈ 20 sind die Unterschiede zu klein, um im Graphen sichtbar zu sein. Für größere *n* jedoch sind sie von der gleichen Größenordnung wie die Werte der Folgeglieder selbst. Diese *Sensitivität* gegenüber  $\vec{k}$ leinen Änderungen der Anfangspunkte  $x_0$  wird in der Literatur<sup>1</sup> ausführlich diskutiert.

Abbildung 3 zeigt, dass das Chaos nicht total ist, sondern an gewissen Stellen *c* "Fenster" enthält, in denen der Endzustand nur wenige *x*n-Werte enthält. Betrachtet man die zugehörigen Folgen, stellt sich heraus, dass es sich um Zyklen handelt − wie im Bifurkationsgebiet. Für *c* = − 1,75 zum Beispiel läuft die Folge schließlich in den Zyklus {1,302; − 0,0546; − 1,7470}. Man nennt die entsprechenden Stellen "zyklische" oder "periodische Fenster".

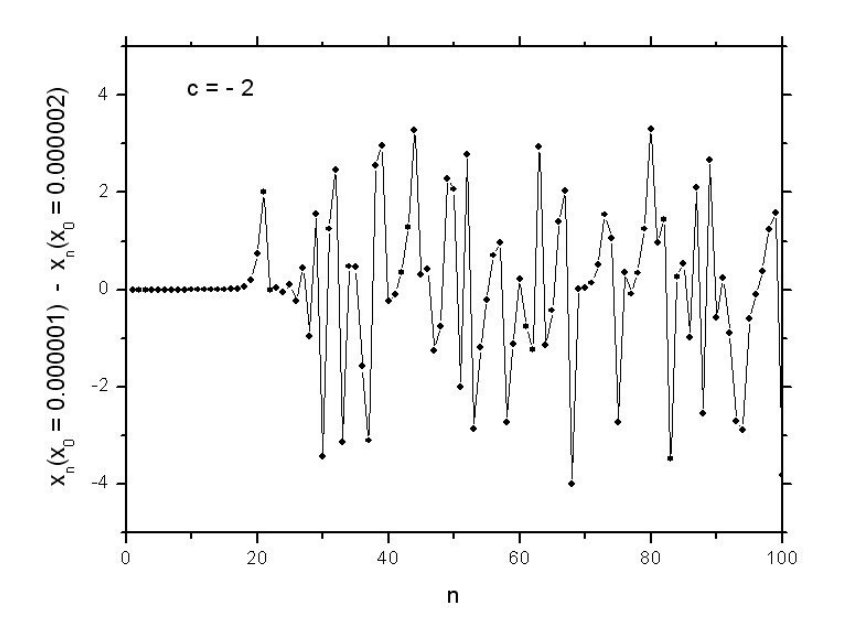

**Abb. 4 Sensitivität der Bahnen gegenüber kleinen Änderungen der Anfangspunkte x0. Für c = -2 wurden die Glieder zweier Folgen berechnet, einmal für den Anfangspunkt x0 = 0,000001, das andere Mal für x0 = 0,000002. Aufgetragen ist die Differenz der Glieder beider Folgen in Abhängigkeit von der Platznummer n. Diese Differenz ist bis etwa n = 20 zu klein, um im Graphen sichtbar zu sein, bei größeren Platznummern ist sie von der Größenordnung der Funktionswerte selbst.** 

Computergraphische Darstellungen der Endzustandswerte *x*n zeigen interessante Details − vor allem dann, wenn man Ausschnitte des Chaos-Gebietes in der Nähe periodischer Fenster oder in der Umgebung einer Bifurkation betrachtet. Ein Beispiel zeigt Abb. 5. Es ist ein Ausschnitt aus dem Feigenbaum-Diagramm der Abb. 3 im Bereich der zweiten, dritten und vierten Bifurkation. Der Ausschnitt umfasst die Intervalle − 1,45 ≤ *c* ≤ − 1,35 (*x*-Richtung) und − 0,4 ≤ *x*<sup>n</sup> ≤ 0,6 (*y*-Richtung). Als "Endzustand" sind alle  $x_n$  mit Platznummern *n* zwischen 800 und 1000 aufgetragen. In der linken Hälfte erkennt man den Anfangsbereich des Chaos (die Chaos-"Kelche") und einige periodische Fenster. Eine nochmalige Vergrößerung würde zeigen, dass innerhalb der periodischen Fenster weitere Bifurkationen auftreten. Das ist ein Hinweis auf die *Selbstähnlichkeit* des Feigenbaum-Diagramms.

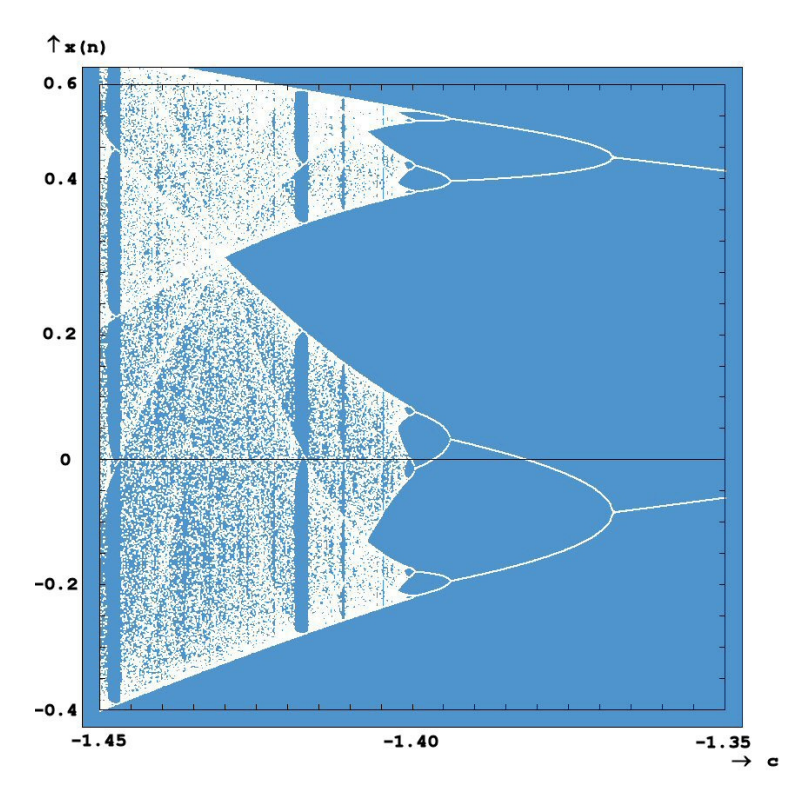

**Abb. 5 Ausschnitt aus dem Endzustandsdiagramm (Feigenbaum-Diagramm) für die Iteration mit der Rekursionsformel**  $x_{n+1} = x_n^2 + c$ **. Aufgetragen sind, in Abhängigkeit vom Parameter c, die Werte xn der Folgeglieder "im Endzustand" (800**  ≤ **n** ≤ **1000). Der Ausschnitt entspricht den Intervallen -1,45** ≤ **c** ≤ **-1,35 (x-Richtung) und -0,4** ≤ **x<sup>n</sup>** ≤ **0,6 (y-Richtung). Er stellt das Gebiet der zweiten, dritten und vierten Bifurkation und den Anfangsbereich des Chaos vergrößert dar. Innerhalb der periodischen Fenster sind andeutungsweise weitere Bifurkationen sichtbar.** 

#### **4. Zweistufige quadratische Iteration**

Bei der bisher betrachteten Iteration wurde jedes Folgeglied *x*n+1 mit Hilfe der Rekursionsformel  $x_{n+1} = x_n^2 + c$  aus seinem Vorgänger  $x_n$  berechnet. Wir betrachten jetzt Iterationen, die nicht nur auf den Vorgänger *x*n, sondern zusätzlich zu *x*n auch auf den Vor-Vorgänger *x*n−1 zurückgreifen. Man nennt sie *zweistufige Rekursionen*. Ein Beispiel aus dem Gebiet der *linearen* Rekursionen ist die *Fibonacci-Folge* 1, 1, 2, 3, 5, 8, 13, 21, .... Bei ihr erhält man das jeweils nächste Folgeglied, indem man Vor- und Vorvorgänger addiert. Man startet mit  $x_1 = x_2 = 1$  und berechnet daraus  $x_3 = x_2$  $+x_1 = 1 + 1 = 2$ . Aus  $x_3$  und  $x_2$  ergibt sich  $x_4 = x_3 + x_2 = 2 + 1 = 3$ , danach folgen  $x_5 = x_4 + x_3 = 3 + 2$  $= 5$  und  $x_6 = x_5 + x_4 = 5 + 3 = 8$ , usw. Die Rekursionsformel lautet  $x_{n+1} = x_n + x_{n-1}$ .

Eine einfache zweistufige und zugleich quadratische Rekursion ist

(2) 
$$
x_{n+1} = x_n^2 - x_{n-1} + c, \ c \in R.
$$

Wir geben den Anfangswerten die Platznummern −1 und 0 und setzen sie gleich Eins:  $x_{-1} = x_0$  = 1. Dann erhalten wir  $x_1 = c$ ,  $x_2 = c^2 - 1 + c$ ,  $x_3 = (c^2 - 1 + c)^2 - c + c$ , usw. Für  $c = -2$  ergibt sich die Folge −2, 1, 1, −2, 1, 1, −2, ... und für *c* = − 1 die Folge −1, −1, 1, 1, −1, −1, 1, 1, ... . Das sind zyklische Folgen mit den Perioden [−2, 1, 1] bzw. [−1,−1, 1, 1]. Der Parameter *c* = + 1 führt zu der konstanten Folge 1, 1, 1, ... . Weitere Folgen mit "einfachen" Endzuständen gibt es nicht.

Das Endzustandsdiagramm für *c*-Werte zwischen − 2 und + 2 zeigt Abb. 6. Dort sind die Werte { −2, 1} und {−1, 1}, die in den Zyklen für *c* = − 2 bzw. *c* = − 1 auftreten, und der Wert der konstanten Folge 1, 1, 1, ... für *c* = 1 durch *rote* Kreise hervorgehoben. Interessant ist, dass die Folge für *c* = 0 divergiert. Sie beginnt mit den Werten 0, −1, 1, 2, 3, 7, 46, 2109, 4445772 (*n* = 1... 9). Dem entsprechend gibt es bei  $c = 0$  keine Punkte in der Abbildung. Der "Fisch" ist das Gebiet der *chaotischen Folgen*. Er entspricht Werten des Parameters *c* zwischen etwa + 0,2 und + 1,0. Auch hier gibt es, wie bei der quadratischen Iteration mit  $x_{n+1} = x_n^2 + c$ , zyklische "Fenster" in Chaos-Gebiet − zum Beispiel für *c* = 0,787443, wie eine Rechnung zeigt (Das Fenster ist in der Abbildung kaum erkennbar). Der zugehörige Zyklus ist [0,787443; 0,407509; 0,166064; 0,407511; 0,787443; 1,00000; 1,00000].

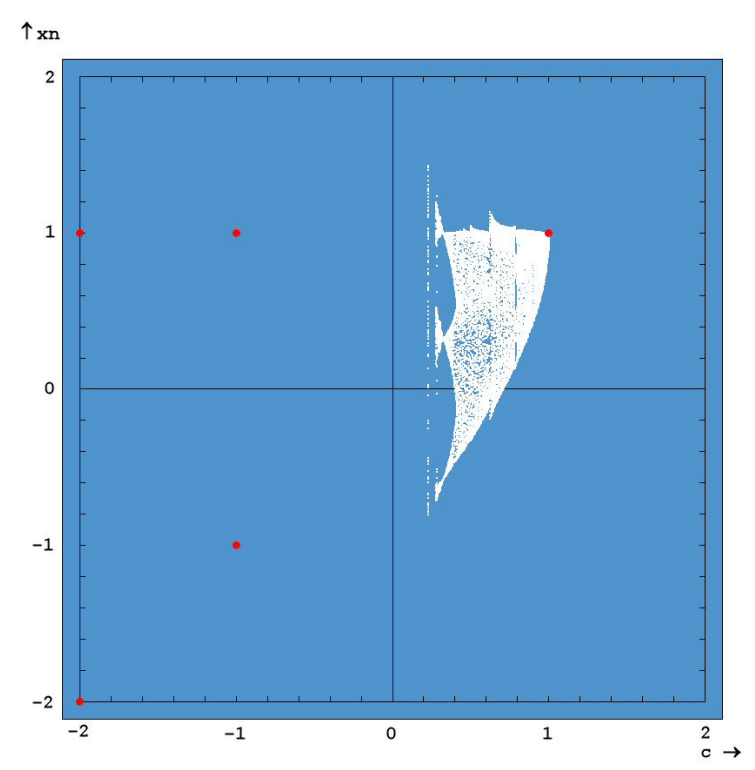

**Abb. 6 Endzustandsdiagramm (Feigenbaum-Diagramm) für die Iteration mit der Rekursionsformel**  $x_{n+1} = x_n^2 - x_{n-1} + c$  ( $x_{-1} = x_0 = 1$ ,  $c \in R$ ). Aufgetragen sind **die Werte xn der Folgeglieder "im Endzustand" (y-Richtung) in Abhängigkeit vom Parameter c (x-Richtung). Wie in den Abbildungen 3 und 5 wurden auch hier nur beschränkte Folgen berücksichtigt. Die Folgenwerte {-2,1} und {-1,1}, die in den Zyklen für c = -2 bzw. c = -1 auftreten, und der Wert der konstanten Folge 1,1,... für c = 1 sind durch rote Kreise hervorgehoben. Der "Fisch" ist das Gebiet der chaotische Folgen. Er entspricht Werten des Parameters c zwischen etwa 0,2 und 1,0. Der Chaos-Bereich wird, wie bei der Iteration mit xn +1 = x<sup>n</sup> <sup>2</sup> + c, von periodischen Fenstern unterbrochen** − **eine Ausschnittvergrößerung würde zum Beispiel für c = 0,787443 ein solches Fenster zeigen.** 

Betrachtet man *alle* durch  $x_{n+1} = x_n^2 - x_{n-1} + c$  definierten Folgen (das heißt, nicht nur die beschränkten) und nicht nur Folgeglieder für große *n* (das heißt, nicht nur den Endzustand), so ergibt sich das Diagramm in Abb. 7. In diesem sind, wie in Abb. 6, die Endzustandswerte der beschränkten Folgen weiß markiert und auch die Punkte  $(c, x_n) = (-2, -2), (-2, 1), (-1, -1),$ (−1, 1) und (1, 1) der speziellen Folgen hervorgehoben (hier durch schwarze Kreise). Rot markiert sind die Punkte, die durch die Erweiterung auf nicht beschränkte Folgen und den Einbezug aller Folgeglieder hinzugekommen sind. Einige dieser Punkte liegen auf charakteristischen Kurven. Sie entsprechen Folgegliedern mit niedriger Platznummer *n*. Die Winkelhalbierende des ersten und dritten Quadranten beispielsweise ist die Gerade, auf der für jedes *c* der Wert des ersten Folgeglieds *x*<sub>1</sub> liegt. Denn es ist *x*<sub>1</sub> = *c* (siehe oben). Für das zweite Folgeglied gilt *x*<sub>2</sub> =  $c^2 - 1 + c$ . Der zugehörige Graph ist die in Abb. 7 erkennbare quadratische Parabel, die durch die Punkte (−2, 1),

(−1, −1) und (1, 1) geht. Auch der Graph, der dem Folgeglied *x*3 entspricht, ist deutlich sichtbar. Es ist *x*<sub>3</sub> =  $(c^2 - 1 + c)^2$ . Dies ist die Gleichung der Parabel vierter Ordnung, die durch die Punkte (−2, 1), (−1, 1) und (1, 1) geht.

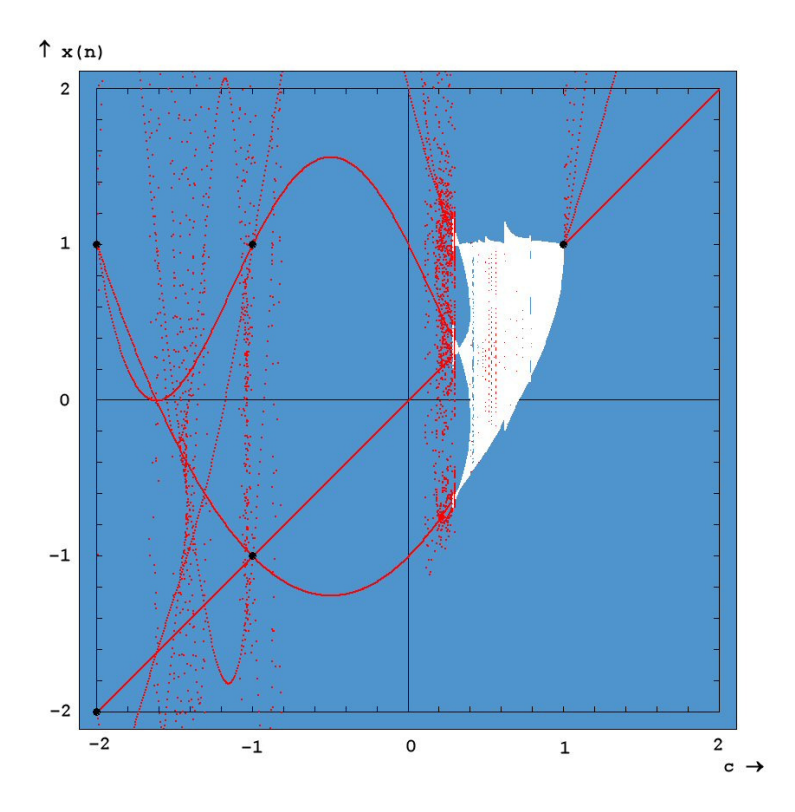

**Abb.** 7 Graph aller durch die Iteration  $x_{n+1} = x_n^2 - x_{n-1} + c$  mit  $x_{-1} = x_0 = 1$  und **c** ∈ **R definierten Folgen (beschränkte und divergente Folgen) - eine Erweiterung des Graphen der Abb. 6. Aufgetragen sind, wie dort, die Werte xn der Folgeglieder (y-Richtung) in Abhängigkeit vom Parameter c (x-Richtung). Weiß: Endzustandswerte der beschränkten Folgen. Die schwarz ausgefüllten Kreise kennzeichnen die (in Abb. 6 mit roten Kreisen markierten) Punkte (c,**  $x_n$ **) = (-2,-2), (-2,1), (-1,-1), (-1,1) und (1,1) der Folgen für c = -2, -1 und 1. Die roten Punkte entsprechen Folgegliedern divergenter Folgen. Folgeglieder mit kleiner Platznummer n liegen auf charakteristischen Kurven: x1 = c ist die**  Nullpunktsgerade,  $x_2 = c^2 - 1 + c$  entspricht der quadratischen Parabel durch die **Punkte (-2,1), (-1,-1) und (1,1), und**  $x_3 = (c^2 - 1 + c)^2$  **der Parabel vierter Ordnung durch die Punkte (-2,1), (-1,1) und (1,1).** 

### **5. Computergraphik (erweiterter) Endzustandsdiagramme**

Durch die Erweiterung auf nicht beschränkte Folgen und den Einbezug aller oder zumindest vieler Folgeglieder werden die Endzustandsdiagramme der Iteration  $x_{n+1} = x_n^2 - x_{n-1} + c$  zu interessanten Computergraphiken. Abbildung 8 zeigt ein Beispiel. Dargestellt ist ein vergrößerter Ausschnitt, der die Intervalle 0,28400 ≤ *c* ≤ 0,28408 (*x*-Richtung) und 0,99 ≤ *x*<sup>n</sup> ≤ 1,01 (*y*-Richtung) umfasst − ein Bereich in der linken oberen "Flosse" des "Chaos-Fischs" (Abb. 6). Folgeglieder  $x_n$  mit 500 ≤  $n$  ≤ 2000 sind weiß, diejenigen mit Platznummern 100 ≤ *n* < 500 rot gefärbt. Weitere Diagramme dieser Art sind in Abb. 10 zusammengestellt.

Es liegt nahe, mit Rekursionsformeln zu experimentieren, die weitere Terme in *x*n und/oder *x*n−<sup>1</sup> enthalten. Mit etwas Glück stößt man dabei auf ästhetisch reizvolle Graphiken. Abbildung 9 zeigt beispielsweise ein Diagramm, das den Namen "Makramee" erhielt. Es entsteht durch Iteration mit der Formel  $x_{n+1} = c x_n^2 + x_n - x_{n-1} - 1$  (und den Anfangswerten  $x_{-1} = x_0 = 0$ ) und zeigt den Ausschnitt  $[0,7 \le c \le 0,8 ; -2,0 \le x_n \le +2,0]$  der *c*, *x*-Ebene. Dabei wurden alle Punkte (c, *x*<sub>n</sub>) mit 300 ≤ *n* < 350 rot, die mit 350 ≤ *n* ≤ 550 weiß gefärbt.

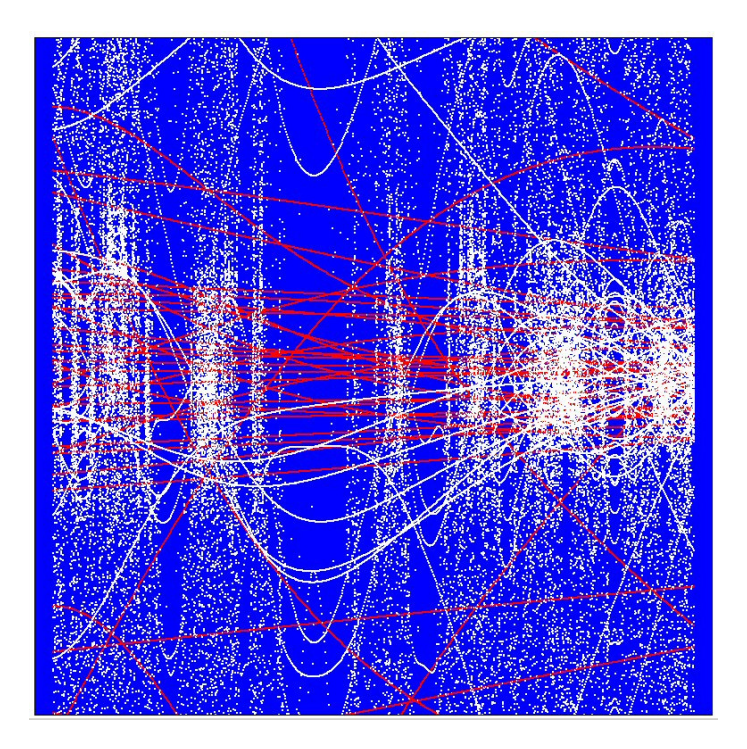

**Abb. 8 Stark vergrößerter Ausschnitt aus dem erweiterten Endzustandsdiagramm der Iteration**  $x_{n+1} = x_n^2 - x_{n-1} + c$  **(** $x_{-1} = x_0 = 1$ **,**  $c \in R$ **). Dargestellt ist der Bereich 0,28400** ≤ **c** ≤ **0,28408 (x-Richtung) und 0,99** ≤ **x<sup>n</sup>** ≤ **1,01 (y-Richtung). Der Ausschnitt liegt in der linken oberen "Flosse" des "Chaos-Fischs" (Abb. 6). Punkte (c, xn) für xn mit Platznummern 100** ≤ **n** < **500 sind rot, diejenigen mit 500** ≤ **n** ≤ **2000 sind weiß gefärbt.**

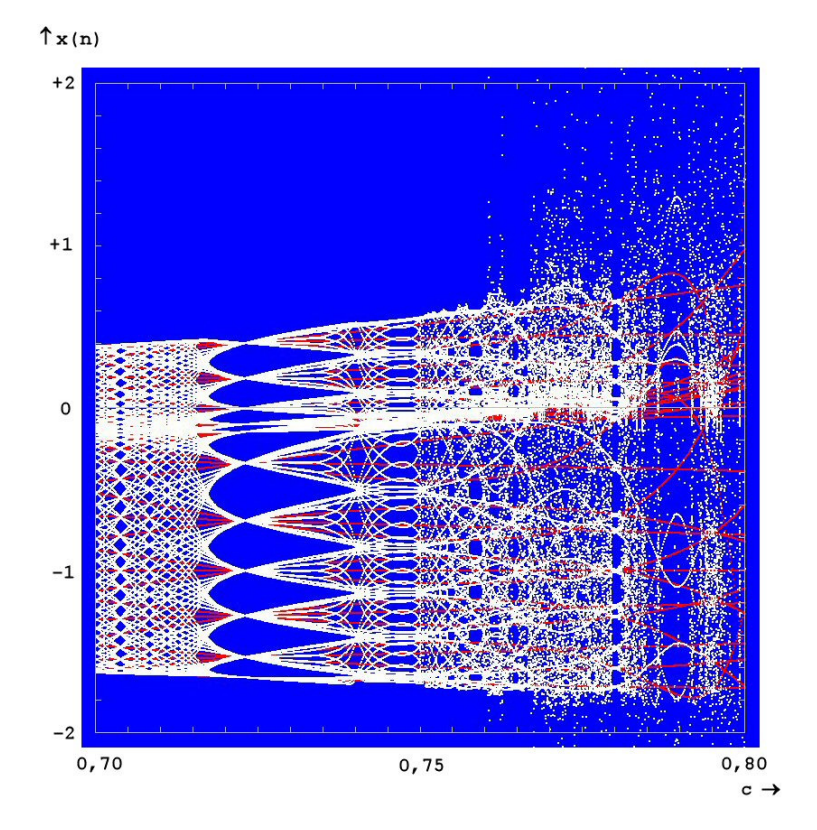

**Abb. 9 "Makramee". Erweitertes Endzustandsdiagramm der Iteration mit der Rekursionsformel**  $x_{n+1} = c x_n^2 + x_n - x_{n-1} - 1$ **. Anfangswerte**  $x_{-1} = x_0 = 0$ **. Nur der** Ausschnitt  $[0, 7 \le c \le 0, 8; -2, 0 \le x_n \le +2, 0]$  der  $(c, x)$ -Ebene ist dargestellt. **Rot: Punkte (c, x<sub>n</sub>) für x<sub>n</sub>** mit Platznummern 300  $\leq$  n < 350, weiß: Punkte (c, x<sub>n</sub>) mit **350** ≤ **n** ≤ **550.** 

Das Computerprogramm zur Erzeugung der Graphiken (siehe Kasten) besteht im Wesentlichen aus einer Routine mit zwei ineinander geschachtelten Schleifen. Die äußere Schleife durchläuft mit der Schrittweite **deltac** Werte für *c* zwischen **cMin** und **cMax** (die linke bzw. rechte Begrenzung des Ausschnitts der *c*, *x*-Ebene), die innere iteriert über *n*, sie startet mit *x*<sup>−</sup>1 und *x*0. Im Schleifenrumpf wird

- (1) das jeweils neue *x* nach der Rekursionsformel berechnet (das vorherige *x* wird zwischengespeichert, um als Vorgänger des neuen *x* beim nächsten Schleifendurchlauf zur Verfügung zu stehen),
- (2) die Färbung (weiß oder rot) des zugehörigen Punktes der *c*, *x*-Ebene vorgenommen.

Die Iteration über *n* endet, sobald *n* größer oder gleich einer vorgegebenen maximalen Schrittzahl **maxIter** ist oder der Betrag von *x*n einen vorgegebenen Höchstwert **schranke** überschreitet. Im zweiten Fall wird die Folge als divergent betrachtet.

```
 /* 
 Algorithmus zur Erzeugung der erweiterten Endzustandsdiagramme 
 mit der Rekursionsformel für die Graphik "Makramee" 
 */ 
 für c zwischen cMin und cMax in Schritten von deltac tue 
   n <- 0 // Platznummer 
                                    // Anfangswert
   y <- xMinusEins // Anfangswert 
   wiederhole solange n < maxIter und abs(x) < schranke 
     m \leq -xx \leftarrow x*(1 + c*x) - y - 1 // Rekursionsformel für "Makramee"-Graphik
     y \le -m wenn n > grenze2 // weiß: Platznummern von grenze2 bis maxIter 
        färbe Punkt(c|x) weiß 
      sonst 
         wenn n > grenze1 // rot: Platznummern von grenze1 bis grenze2 
           färbe Punkt(c|x) rot 
         sonst 
            färbe nicht 
      inkrementiere n 
    ende (wiederhole solange ...) 
 ende (für c ...)
```
Abbildung 11 enthält eine Zusammenstellung von erweiterten Endzustandsdiagrammen, die von Iterationen mit verschiedenen Rekursionsformeln erzeugt wurden (Formeln und Parameterwerte für *c*, *x*n und *n* siehe Bildunterschrift).

Abb. 10 (folgende Seite) Erweiterte Endzustandsdiagramme der Iteration  $x_{n+1}$  = **xn <sup>2</sup> - xn**−**1 + c (x-1 = x0 = 1, c** ∈ **R). Bereichsgrenzen für c (x-Richtung) und xn (y-Richtung) und Platznummern n der weiß bzw. rot eingefärbten Folgeglieder** 

> **1 Perserteppich-01 0,41** ≤ **c** ≤ **0,45 -0,35** ≤ **x** ≤ **0,90 rot: 1300** ≤ **n** < **1400 weiß: 1400** ≤ **n** ≤ **1500 2 Jugendstil-01 0,4103** ≤ **c** ≤ **0,4107 0,15** ≤ **x** ≤ **0,35 rot: 400** ≤ **n** < **1000 weiß: 1000** ≤ **n** ≤ **1500 3 GraphFahrplan-01 0,3880** ≤ **c** ≤ **0,3885 0,820** ≤ **x** ≤ **1,00 rot: 400** ≤ **n** < **500 weiß: 500** ≤ **n** ≤ **1000 4 Stalaktit-01 0,2836** ≤ **c** ≤ **0,3885 0,9999** ≤ **x** ≤ **1,003125 rot: 0** ≤ **n** < **3000 weiß: 3000** ≤ **n** ≤ **8000 5 QuadIterAirways-01 0,41** ≤ **c** ≤ **0,45 -0,35** ≤ **x** ≤ **0,90 rot: 1300** ≤ **n** < **1400 weiß: 1400** ≤ **n** ≤ **1500 6 Schwingungen-01 0,40052** ≤ **c** ≤ **0,400525 0,8** ≤ **x** ≤ **0,9 rot: 0** ≤ **n** < **1000 weiß: 1000** ≤ **n** ≤ **1500 7 ChaosGrenze-01 0,28400** ≤ **c** ≤ **0,28408 0,99** ≤ **x** ≤ **1,01 rot: 100** ≤ **n** < **500 weiß: 500** ≤ **n** ≤ **2000 8 Gardine-01 0,41** ≤ **c** ≤ **0,45 0,0** ≤ **x** ≤ **0,5 rot: 500** ≤ **n** < **1000 weiß: 1000** ≤ **n** ≤ **1500**

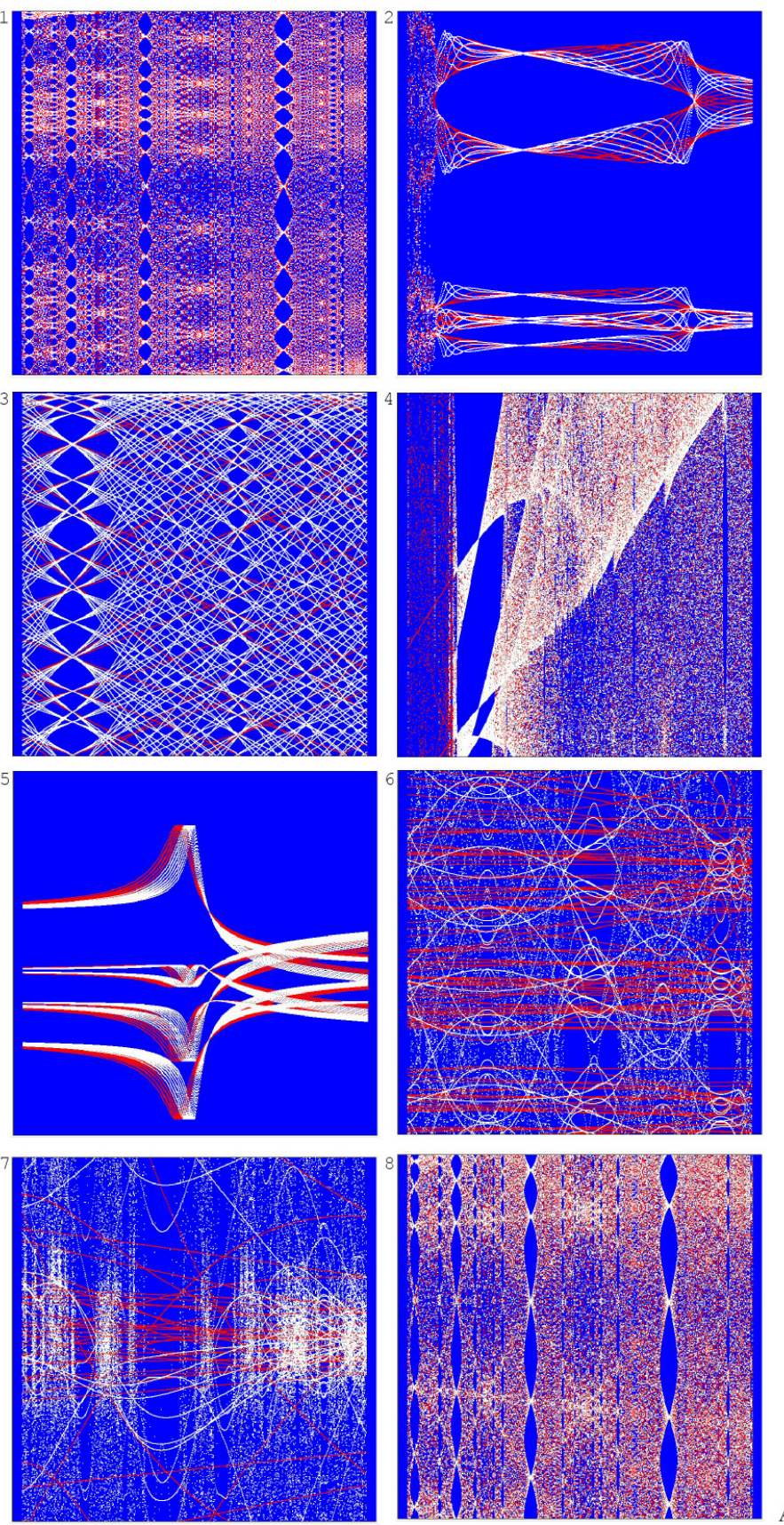

Abb. 10

**Abb. 11 (folgende Seite) Erweiterte Endzustandsdiagramme von Iterationen mit verschiedenen Rekursionsformeln. Formeln, Bereichsgrenzen für c (x-Richtung) und xn (y-Richtung) und Platznummern n der weiß bzw. rot eingefärbten Folgeglieder** 

```
 1 
 Makramee-02 
x(n+1)=cx(n) * * 2+x(n) – x(n-1) – 1
x-1=x0=0 
 0,705 ≤ c ≤ 0,760 
 -1,50 ≤ x ≤ 0,2 
 rot: 300 ≤ n < 350 
 weiß: 350 ≤ n ≤ 550
```
 $x(n+1)=x(n)$  \*\*2+cx(n) –x(n-1) –1

 **0,9905** ≤ **c** ≤ **0,9990 -1,1** ≤ **x** ≤ **0,0** 

 $rot: 50 \le n \le 100$  **weiß: 100** ≤ **n** ≤ **300** 

 **3** 

 **Durchblick-01** 

**x-1=x0=0** 

```
 2 
 Jugendstil-01 
x(n+1)=cx(n) **2+x(n) - cx(n-1) -1
x-1=x0=0 
  0,999988 ≤ c ≤ 0,999990 
 -1,2 ≤ x ≤ 0 
 rot: 3800 ≤ n < 3900 
 weiß: 3900 ≤ n ≤ 4000
```
 **4 BrüsselerSpitze-02** 

 $x(n+1)=x(n)$  \*\*2+x(n-1)+c **x-1=x0=0** 

 **-0,162** ≤ **c** ≤ **-0,160 -0,01** ≤ **x** ≤ **0,01** 

 **rot: 3100** ≤ **n** < **3300 weiß: 3300** ≤ **n** ≤ **4200** 

 **Einfädelung-01** 

 **6** 

```
 5 
 Fadenscheinig-01 
 x(n+1)=x(n)**2+x(n)–x(n-1)+c 
x-1=x0=0 
 -1,328 ≤ c ≤ -1,3265
```
 **-1,55** ≤ **x** ≤ **0,20** 

 **rot: 20** ≤ **n** < **100 weiß: 100** ≤ **n** ≤ **400** 

 **x(n+1)=c(n)\*\*2+x(n-1)+c**   $x_{-1} = x_0 = 0$  **-0,16065** ≤ **c** ≤ **-0,16000 -0,008** ≤ **x** ≤ **0,008** 

 **rot: 3100** ≤ **n** < **3300 weiß: 3300** ≤ **n** ≤ **4200** 

```
 7 
 Gardine-01 
 x(n+1)=x(n)**3–x(n-1)+c 
x-1=x0=0 
 -0,6551 ≤ c ≤ -0,6546 
 -0,1 ≤ x ≤ 0,1 
 rot: 2600 ≤ n < 2800 
 weiß: 2800 ≤ n ≤ 3600
```

```
 8 
 Verschlungen-01 
 x(n+1)=cx(n)**2+x(n)–x(n-1)-1 
x-1=x0=0 
  0,75 ≤ c ≤ 0,76
```
 **-1,6** ≤ **x** ≤ **0,4 rot: 80** ≤ **n** < **100** 

```
 weiß: 100 ≤ n ≤ 200
```
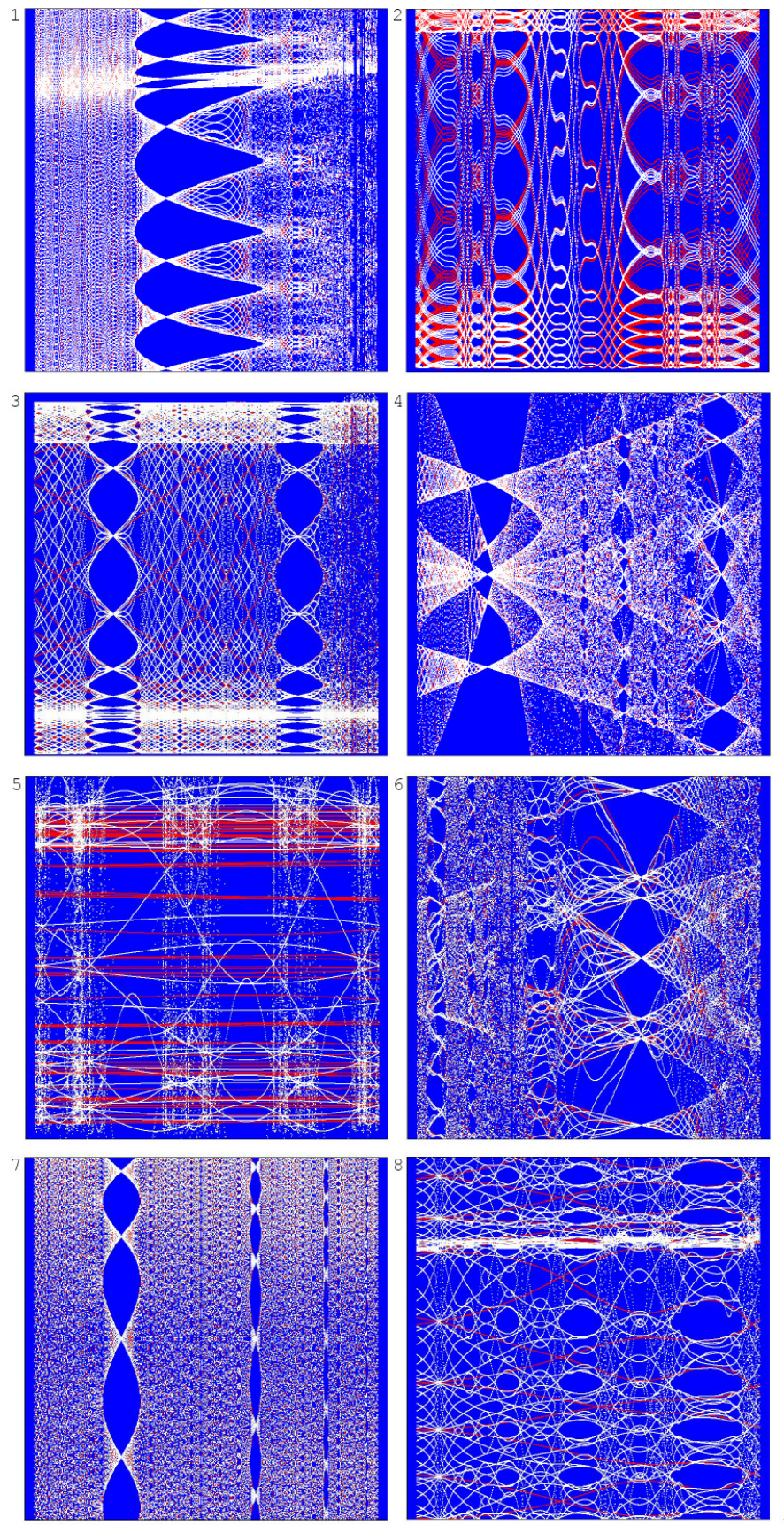

Abb. 11

## **Anmerkungen und Literatur**

- <sup>1</sup> Die Bezeichnung *Bahn* und alle weiteren "Fachausdrücke" sind entnommen dem Buch *Heinz-OttoPeitgen*, *Hartmut Jürgens* und *Dietmar Saupe*: *Fractals for the Classroom*, Springer-Verlag, New York, 1992.
- <sup>2</sup> *R* (fett gedruckt) bezeichnet die Menge der reellen Zahlen,  $R(x)$  die Iterationsfunktion
- <sup>3</sup> Das unter <sup>1</sup>) aufgeführte Buch *Heinz-OttoPeitgen*, *Hartmut Jürgens* und *Dietmar Saupe*: *Fractals for the Classroom*, enthält eine sehr detaillierte Diskussion der quadratischen Iteration, allerdings in der Form

 $y_{n+1} = ay_n(1 - y_n), a \in \mathbb{R}$ .

Diese Gleichung geht durch die Koordinatentransformation

$$
y_n = \frac{1}{2} - \frac{x_n}{a}
$$

über in die hier betrachtete Rekursionsformel

 $x_{n+1} = x_n^2 + c$ .

mit

$$
c=\tfrac{1}{4}a(2-a).
$$

QuadratischeIteration.doc